## Connie Mack World Series EASY ROSTER LOADING

- **Approved Players sign-up for CMWS team**
- Coach approves which auto loads to roster

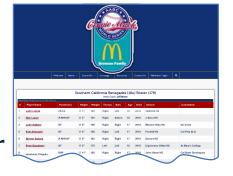

All Star Warriors - DEMO TEAM

## COACHES

1. Login to Coaches Dugout

http://cmws.ora/dugout

Can reset password by knowing your email ?'s - 800-394-4930x1 - support@usaps.com

2. Accept Signed-up Player from Player Pool and/or Add Players individually

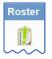

Pending Players waiting approval

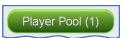

**Accept or Decline Player -**

Accept will add all info to roster / system, send email to player and activate the Player Profile

Players loaded & listed -Edit Player, change status and/or Manually add Players

Roster will be visible on Connie Mack World Series registered Teams List

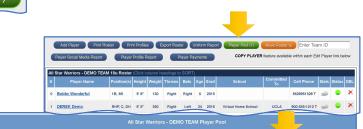

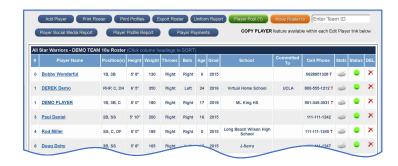

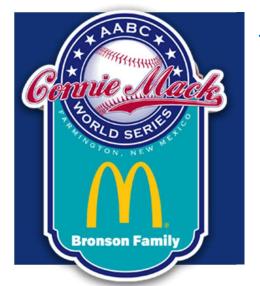

http://cmws.org/teams/

**Explore the Powerful Coaches Dugout Features Have Fun & Good Luck!** 

**CMWS.ORG** @conniemackwsbb